# NIEDERSCHRIFT ÜBER DIE SITZUNG DES PLANUNGS- UND UMWELTAUSSCHUSSES VOM 14. November 2023 IM SITZUNGSSAAL DES RATHAUSES

Sitzungsbeginn: 17:00 Uhr

Sämtliche Mitglieder wurden ordnungsgemäß geladen.

#### **Anwesend sind:**

Erster Bürgermeister Dr. German Hacker Stadtrat Walter Drebinger Stadtrat Franz-Josef Lang Stadtrat Bernhard Schwab Stadtrat Holger Auernheimer Stadtrat Curd Blank Stadtrat Wolfgang Mehler Stadtrat Veit Götz Stadträtin Retta Müller-Schimmel Stadträtin Birgit Süß Stadtrat Dr. Konrad Körner ab 17:40 Uhr Stadtrat Nicolai Schaufler ab 17:20 Uhr

#### **Entschuldigt fehlen:**

Stadtrat Dr. Christian Schaufler

(aus persönlichen Gründen verhindert - ohne Vertretung)

#### Zusätzlich anwesend waren:

zu TOP I.1: Nicola Polterauer, eea-Beraterin Dr. Ramsbeck-Ullmann Stadträtin Patrizia Eliani Siontas Dietmar Klenk **Thomas Auernhammer** Hannes Link Gerhard Höfler Pressevertreter

Die Sitzungsniederschrift der Sitzung vom 17. Oktober 2023 lag während der Sitzung zur Einsichtnahme aus. Einwände wurden nicht erhoben. Die Sitzungsniederschrift ist damit genehmigt (§ 36 Abs. 1 i. V. m. § 27 Abs. 2 der GeSchO).

Der Vorsitzende stellt die Beschlussfähigkeit des Gremiums fest.

# I. Öffentlicher Teil

#### $\mathbf 1$ Status Energiewende, European Energy Award® (eea®); Zustimmung zum energiepolitischen Programm/eea-Maßnahmenkatalog 2024

# **Beschluss:**

Dem Stadtrat wird empfohlen, wie folgt zu beschließen:

## Energiepolitisches Programm / eea-Maßnahmenplan 2024

Der Stand zur Energiewende Herzogenaurach und zu umgesetzten Maßnahmen 2023 wird zur Kenntnis genommen.

Dem Maßnahmenkatalog 2024 (Anlage) wird vorbehaltlich der Mittelbereitstellung zugestimmt. Ende des Jahres 2024 ist dem Planungs- und Umweltausschuss ein Bericht über die umgesetzten Maßnahmen und eine Maßnahmenplanung für das folgende Jahr vorzulegen.

Abstimmungsergebnis: Ja: 12 Nein: 0

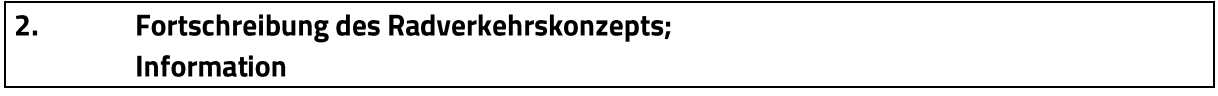

#### Information:

Seit dem Startschuss zur Erstellung eines Radverkehrskonzepts für Herzogenaurach im Sommer 2022 hat sich bereits viel getan.

Das Planungsbüro VAR+ hat u.a. zwischenzeitlich ein "Klassifiziertes Radverkehrsnetz" (RVN) mit den Klassifizierungsstufen "Pendlerrouten", "Basisrouten" und "Verdichtungsnetz" erstellt. Auf dieser Grundlage waren die Bürger in der Zeit vom 1. April 2023 bis 31. Mai 2023 aufgerufen, ihre Anregungen, Wünsche und Kritikpunkte im Rahmen der INKA-Onlinebeteiligung mitzuteilen. Diese Onlinebefragung fand starken Zuspruch und lieferte zahlreiche wichtige Anhaltspunkte. Sie hat gezeigt, dass das Thema Radverkehr für viele Menschen einen hohen Stellenwert besitzt. In der Sitzung wird kurz auf die Ergebnisse der INKA-Onlinebeteiligung sowie das anhand der Rückmeldungen finalisierte klassifizierte Radverkehrsnetz Herzogenaurach eingegangen sowie das weitere Vorgehen erläutert. Am 23. November 2023 findet um 18 Uhr, begleitet durch das beauftragte Planungsbüro VAR+, der zweite Bürger-Workshop statt.

#### keine Abstimmung

#### $\overline{3}$ . Flächennutzungsplan; Änderung im Abschnitt Nr. 21 "Photovoltaik-Freiflächenanlage südlich von Burgstall"; Änderungsbeschluss

## **Beschluss:**

Dem Stadtrat wird empfohlen, wie folgt zu beschließen:

Für den im Lageplan vom 31. Oktober 2023 dargestellten räumlichen Geltungsbereich wird die Änderung des Flächennutzungsplanes mit integriertem Landschaftsplan im Abschnitt Nr. 21 "Photovoltaik-Freiflächenanlage südlich von Burgstall" beschlossen.

Ja: 12 Nein: 0 Abstimmungsergebnis:

#### 4. Vorhabenbezogener Bebauungsplan Nr. 76 "Photovoltaik-Freiflächenanlage südlich von Burgstall"; Aufstellung

# **Beschluss:**

Dem Stadtrat wird empfohlen, wie folgt zu beschließen:

Für den im Lageplan vom 31. Oktober 2023 dargestellten räumlichen Geltungsbereich wird der vorhabenbezogene Bebauungsplan Nr. 76 "Photovoltaik-Freiflächenanlage südlich von Burgstall" nach § 12 BauGB aufgestellt.

Kosten für erforderliche Planunterlagen eines Bauleitplanverfahrens können dem Eingabesteller mit einem städtebaulichen Vertrag bzw. einem Durchführungsvertrag übertragen werden. Ist eine Beauftragung von qualifizierten Büros erforderlich, so muss diese in Abstimmung mit dem Amt für Planung, Natur und Umwelt erfolgen.

#### Ja: 12 Nein: 0 Abstimmungsergebnis:

#### 5. Bund-Länder-Städtebauförderungsprogramm; Lebendige Zentren; Anmeldung für das Jahr 2024

#### **Beschluss:**

Dem Stadtrat wird empfohlen, wie folgt zu beschließen:

#### Jahresanmeldung 2024 - Lebendige Zentren

- Gestaltung Schlossgraben und Schlosshof (Freianlagenplanung Rathaus)
- Sanierungsberatung Einzelmaßnahmen
- Sanierungsberatung / Umsetzung ISEK (u.a. Runder Tisch "Altstadt")
- Kommunales Förderprogramm (private Fassadensanierung)  $\blacksquare$

Abstimmungsergebnis: Ja: 12 Nein: 0

Sitzungsende: 18:30 Uhr

Niederschrift gefertigt:

Anja Wettstein Amtsleiterin

Dr. German Hacker Erster Bürgermeister